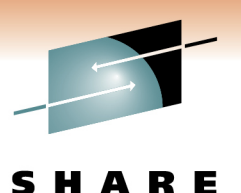

Technology · Connections · Results

**Securing WebSphere Application Server for z/OS** 

Mike KearneyIBM Corporation

Session 8376 March 3, 2011

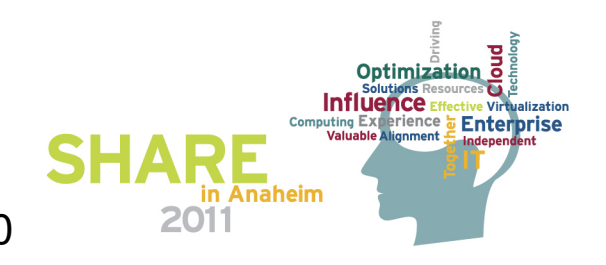

#### **WebSphere Application Server Sessions**

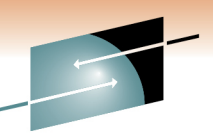

#### SHARE

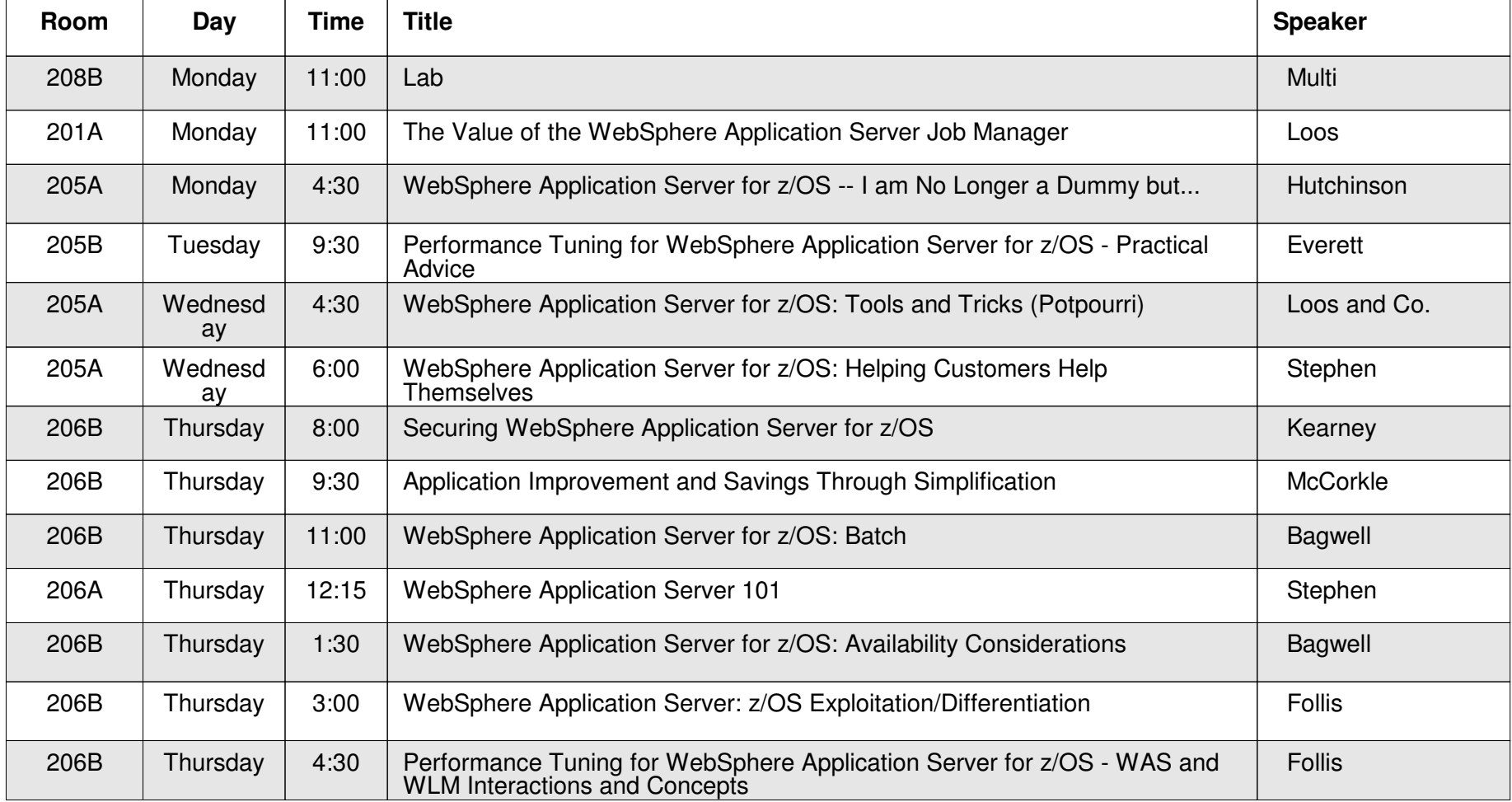

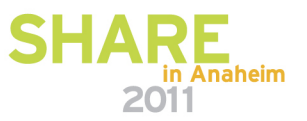

© Copyright IBM Corporation, 2010

2

# **Agenda**

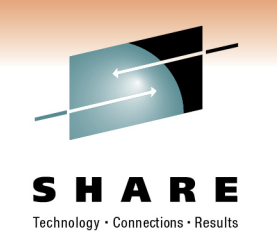

- Web Based Applications Authentication and Authorization
- •EJB Applications Authentication and Authorization
- Web Services
- •Additional Security Features

**Note: This presentation will focus on WebSphere application Server V6.1 and above. Any WebSphere Application Server V7 specific features will be noted.** 

**Note: All the features discussed apply to all platforms WebSphere Support. Any z/OS specific features will be noted.** 

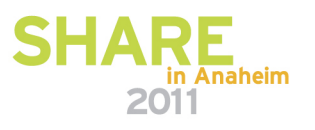

#### **Unifying the WAS Code Base**

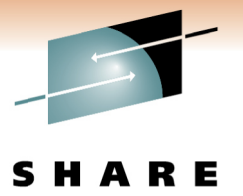

Technology Connections Results

in Anaheim

2011

An organizational initiative that spans several releases aimed at merging our distributed and z/OS code and processes for the benefit of our customers

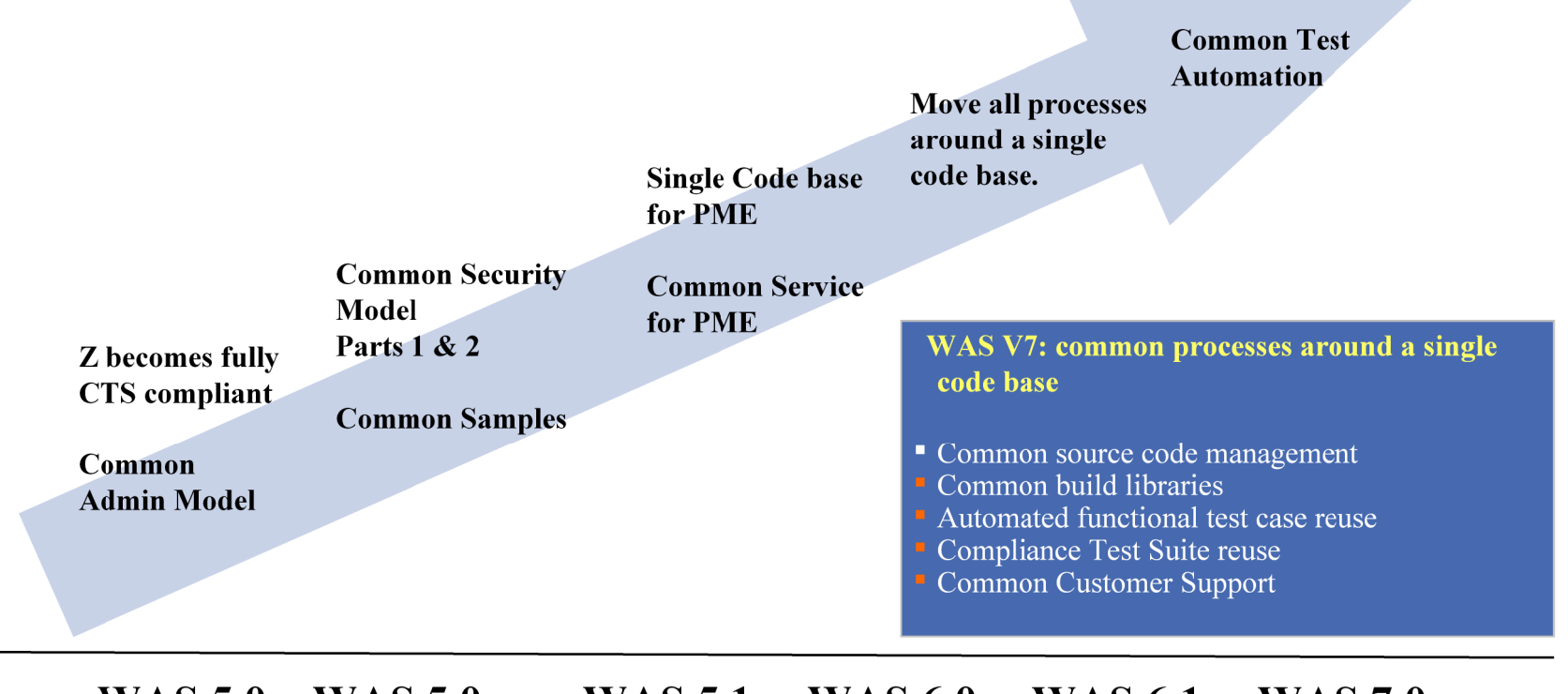

**WAS 5.0 WAS 5.0.x WAS 5.1 WAS 6.0 WAS 6.1 WAS 7.0** 

### **WebSphere Security Principles**

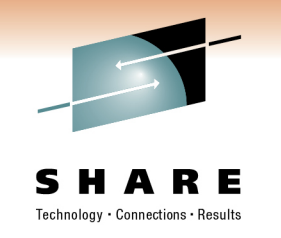

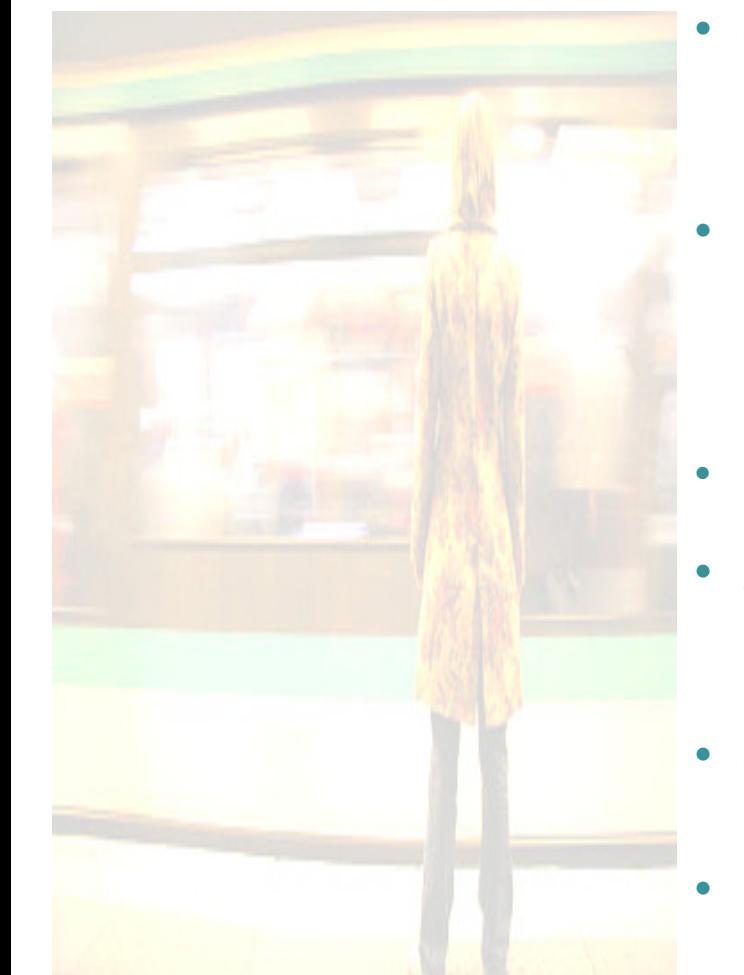

#### **Secure by Default**

- • Starting with WAS V6.1, by design, we are secure out of the box.
- •WAS V7, additional defaults were changed
- **Ease of Use**

•

- "Easy of use", rich programming references, samples, etc. •
	- Standard Compliance
	- Programming Flexibility•
	- Simple to report and fix security vulnerability•
	- •Simple steps to configure
- **Defense in Depth**
	- WebSphere another layer of defense •

#### **Accountability**

- Users held accountable for their actions•
- •Ability to Audit
- •WebSphere Auditing added in WAS V7

#### **Separation of Privileges**

- No single person should have enough authority to cause a critical •event to take place
- **Least Privilege**
	- Idea of granting just the least possible amount of privileges to permit a •legitimate action with the idea of preventing the malicious behavior
- •**Secure code is quality code**
- Leave no Weakness in the code for exploitation

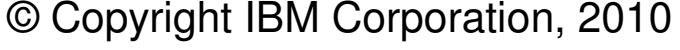

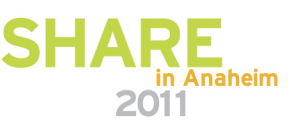

## **Why J2EE Security Model is important**

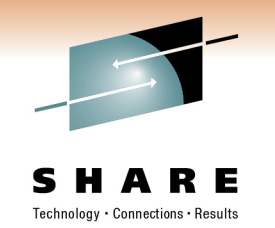

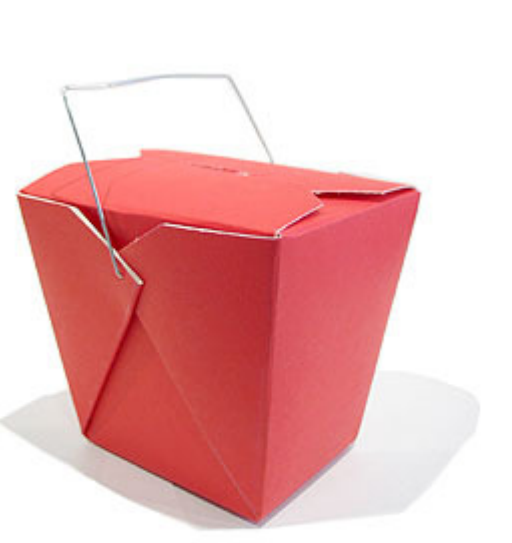

- J2EE Security Model allows for
	- Security administration and management handle by the Infrastructure instead of custom applications.
	- Security implementation technology is independent (from application developer's view)
	- Application is expected to "lean"on server vendor
	- Authentication is not application responsibility
	- Applications deal only with authorization via declarations (in XML) and/or simple APIs
	- Container is the broker for Security•
		- Applications "leans" on the WAS Container•
		- WAS Container can administer Security or WAS Container "leans" on an optional pluggable Security Solution to manage the Security aspects of Users, Groups, and resource (roles).•
- The J2EE Security specification is very high level and provides only minimal APIs

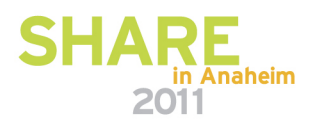

### **J2EE Security Web Based Applications**

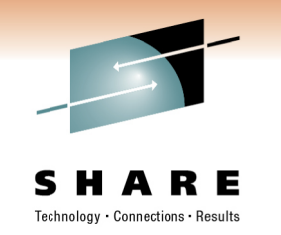

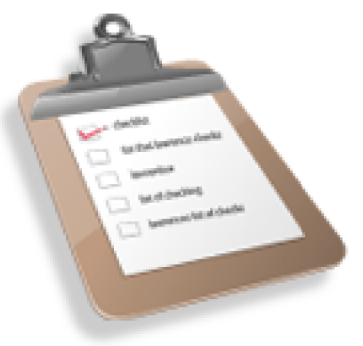

Authentication and Authorization is defined outside of the application using the Application's Deployment Descriptor.

- Located in the WAR file under web xml
- Typically tools such as RAD or the AST are used to generate  $\bullet$ this xml file.

<web-app id="WebApp ID"> <security-constraint>

<web-resource-collection>

- <web-resource-name>foo</web-resource-name>
- <url-pattern>myServlet</url-pattern>
- <http-method>GET</http-method>
- <http-method>PUT</http-method>

</web-resource-collection>

- <auth-constraint>
- <role-name>myRole1</role-name>

 $\le$ /auth-constraint>

<user-data-constraint> <transport-guarantee>NONE</transport-guarantee>

 $\le$ /user-data-constraint>

</security-constraint>

- <login-config>
	- <auth-method>BASIC</auth-method>

<realm-name>MyRealm</realm-name>

 $<$ login-config> <security-role>

- <role-name>myRole2</role-name>
- </security-role>
- <security-role>
- <role-name>MyRole1</role-name>

</security-role>  $\langle$ /web-app>

- Define a Web Resource  $\bullet$ 
	- The URI or URI Patter to protect
	- For static Http Method to protect such as GET or POST
	- For dynamic Http method (Servlet/JSP) to protect such as GET, PUT, POST, DELÉTE, HEAD, OPTION, TRACE

#### Define Authentication constraint

- List all the security roles needed to gain access to the Web Resource.
- A User must be will belong to at least one of these roles.
- Define User Data constraints: allows you to specify the required transport guarantee that defines the communication between the client and the Web application.
	- None  $-$  no transport guarantee requires
	- Integral ensures data cannot be changed in transit SSL used
	- Confidential ensures data cannot be viewed in transit  $SSI$ , used

#### Define Login Config  $\bullet$

- Specify Basic Authentication (userID/Password) or Form Based Login
- **Define Security Roles**  $\bullet$ 
	- List all the security roles that will be used by this application
	- Must include roles that were listed in the Authenticated Constraint plus applement programmatic roles. 2011
- © Copyright IBM Corporation, 2010

### **WebSphere User Registry**

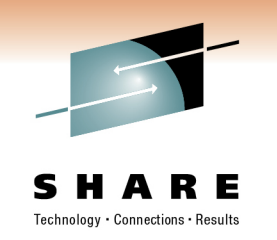

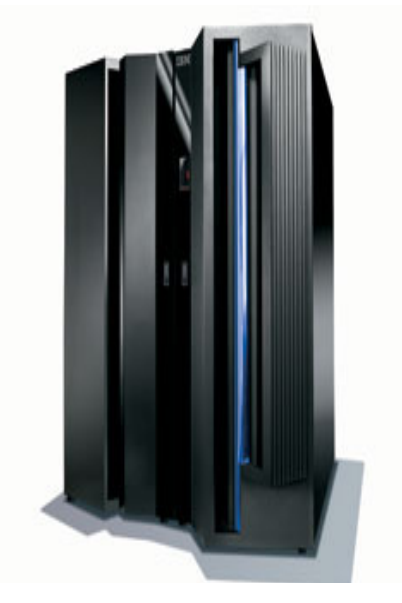

8

WebSphere Security requires a User Registry to be configured.

- • Used during Authentication process to verify User Identity and construct the User's group information as part of the Subject
- Used by WebSphere Authorization Mapping in order to map J2EE roles or Administrator roles to User or Groups.

User Registry - options:

- $\bullet$ LocalOS (SAF)
- •LDAP
- •Custom
- •Federated Repository
- z/OS Local Registry uses SAF plus…
	- Can use the mixed case password option for RACF.
		- •Must use z/OS Version 1.7 or higher
		- •local operating system registry
		- • mixed case is turn on by using the SETROPTS PASSWORD(MIXEDCASE) command.
	- • Can support the z/OS 1.9 Pass Phase
		- •Requires z/OS 1.9
		- Requires WAS6.1.0.15•

in Anaheim

# **J2EE Web Authentication**

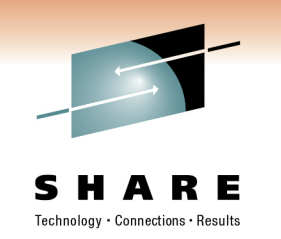

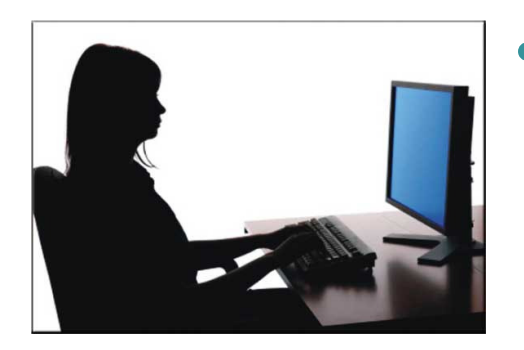

- WAS Container is responsible for the full aspects for Authentication.
	- Identify who you are …
	- No server side APIs or actions specified. Entirely responsibility of container.
	- Basic Authentication (e.g UserID/Password)
	- Form based login -custom login page
	- SSL mutual auth (e.g, Client Certificate)
	- Customized Login using JAAS
- $\overline{\phantom{a}}$  Note that J2EE requires lazy authentication -users are not challenged until they attempt to use a secured resource

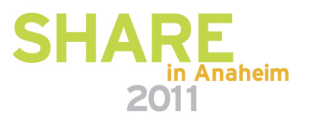

### **Basic Authentication**

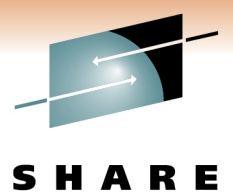

echnology · Connections · Result

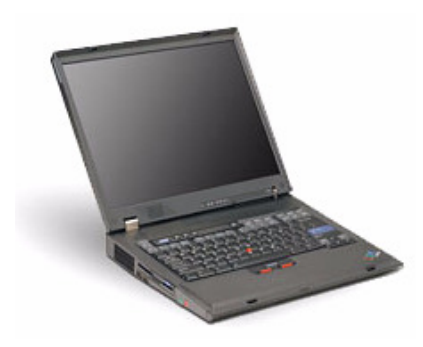

**1. User clicks on link to protected page**

Request: GET http://server/restricted.html

**2. Server checks authority and rejects request**

Response: Status 401 Realm "IMWEBSRV\_Administration"

**3. Browser pop-up window prompts user for userId and password**

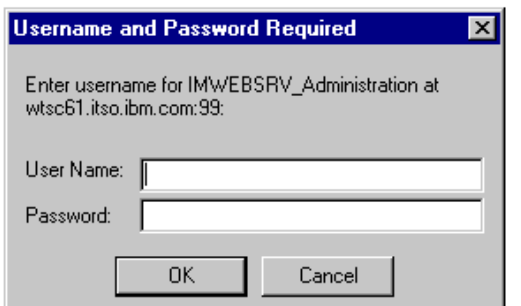

**4. Browser resends request with userid and password in request header**

Request: GET http://server/restricted.html

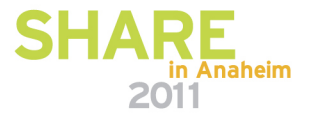

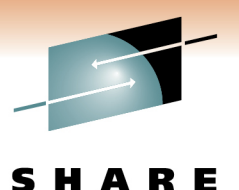

Technology · Connections · Results

#### **Form-based login**

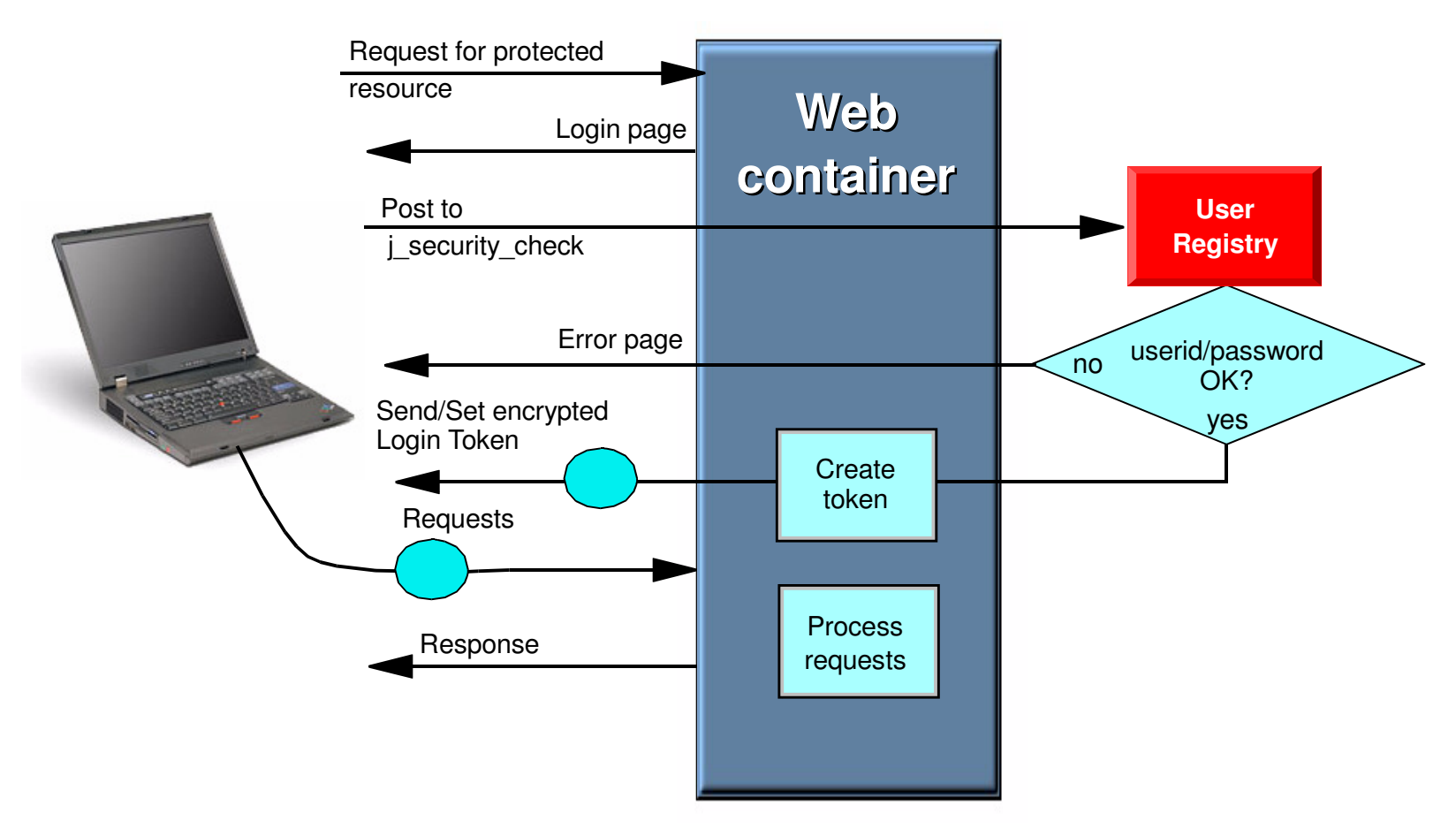

The Login Token is typically a LtpaToken cookie but not necessarily. in Anaheim © Copyright IBM Corporation, 20102011

11

#### **Certificate-based Authentication**

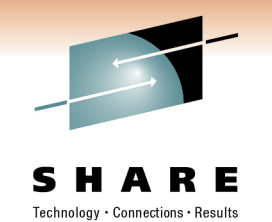

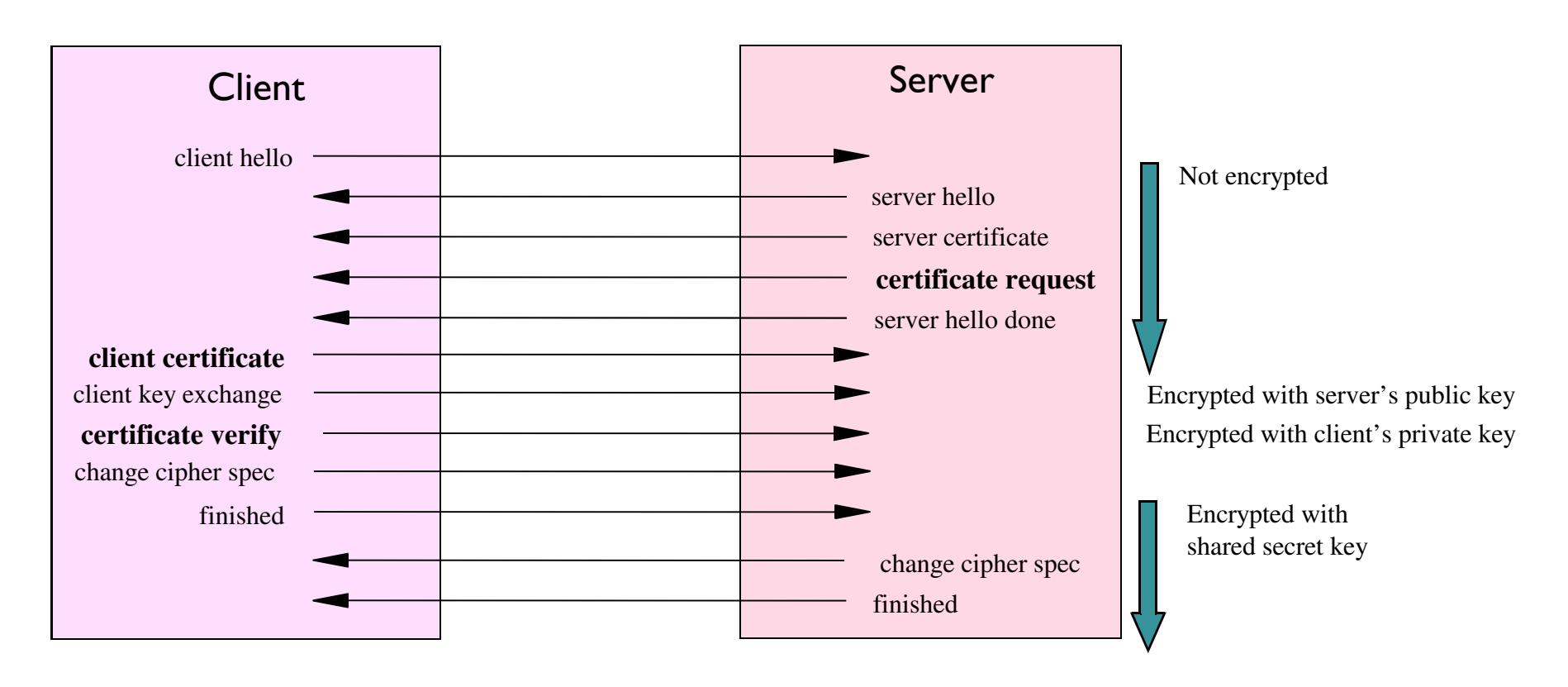

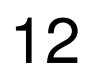

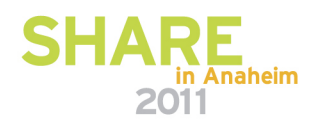

#### **Web Security General Settings**

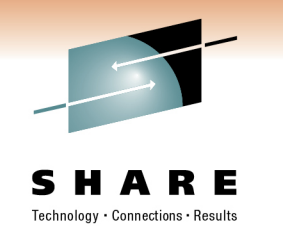

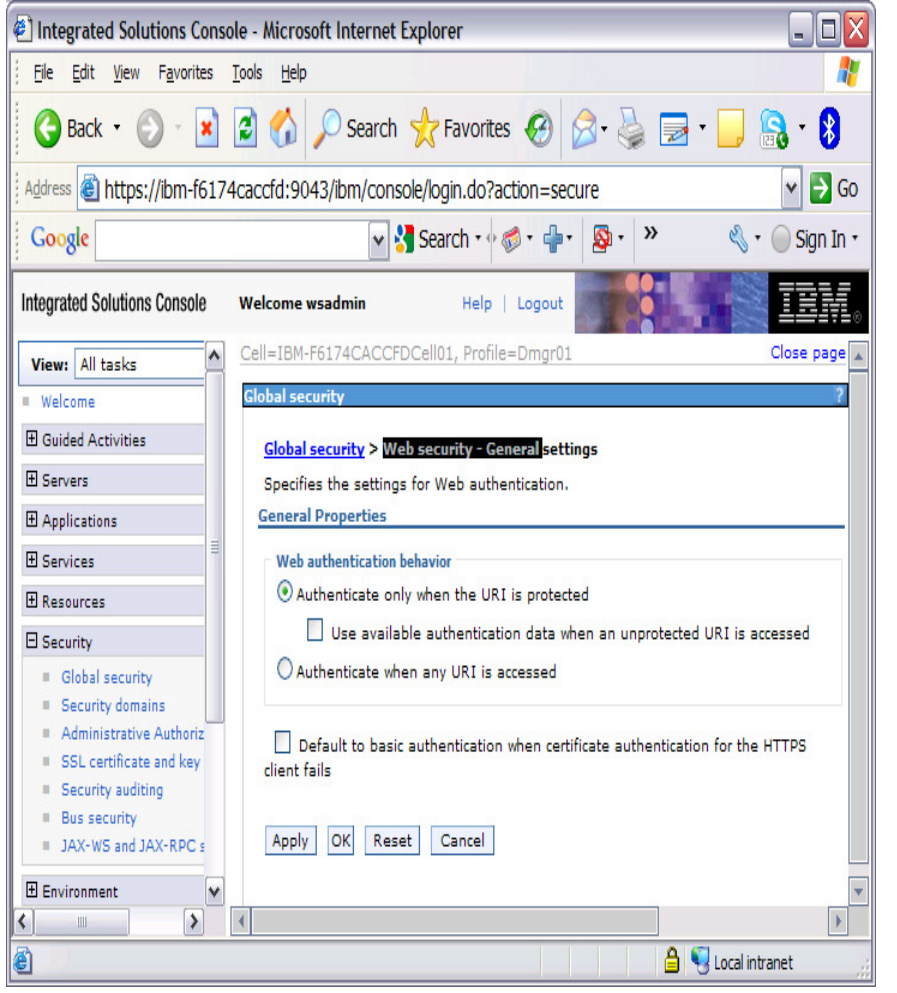

#### $\bullet$ **Web authentication behavior**

- **Authentication only when the URI is protected**
	- Authentication will only be performed for URI and Auth Methods that are protected via web.xml
	- Optionally the application can be aware of the authentication data when for unprotected URIs.
- **Authenticated when any URI is accessed**
	- Regardless to the constraints define in web.xml, all URI will be forced to be authenticated.

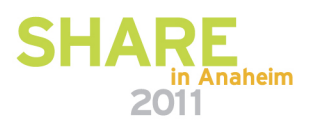

13

# **J2EE Authorization Basics**

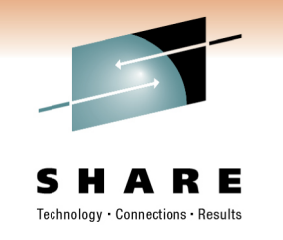

- **Customer**
- **Principals** 
	- Things that can be authenticated: users, servers, etc
- Roles
	- An application centric name that represents a logical set of principals
		- □ Used in Permissions and Constraints to specify who can do what
		- □ Just string names. E.g.: "managers," customers"
- **Declarative Security** 
	- "Declarative security refers to the means of expressing an application's security structure, including security roles, access control, and authentication requirements in a form external to the application [code]."  $-J2EE$  1.3 spec.
		- **Security Roles** 
			- **Method permissions**
			- **RunAs information**
			- Permission to -URL patterns (can be more than one)
		- HTTP Methods (GET, POST, DELETE, etc)
		- Transport restrictions (none, integrity, confidential)
		- RunAs

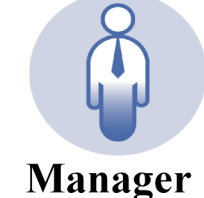

#### **Programmatic Security**  $\bullet$

- Allows for conditional checking of roles within the applications
- Ability for a program to get the current userID.
- For example, Manager role is required when depositing over \$20,000
- Assignment and management of the role is handled outside of the  $\bullet$ application in Anaheim 2011
	- © Copyright IBM Corporation, 2010

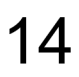

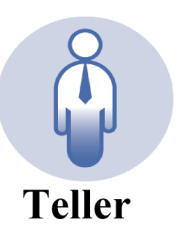

# **J2EE Role Mappings**

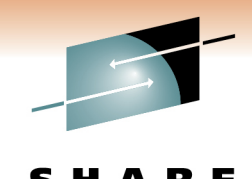

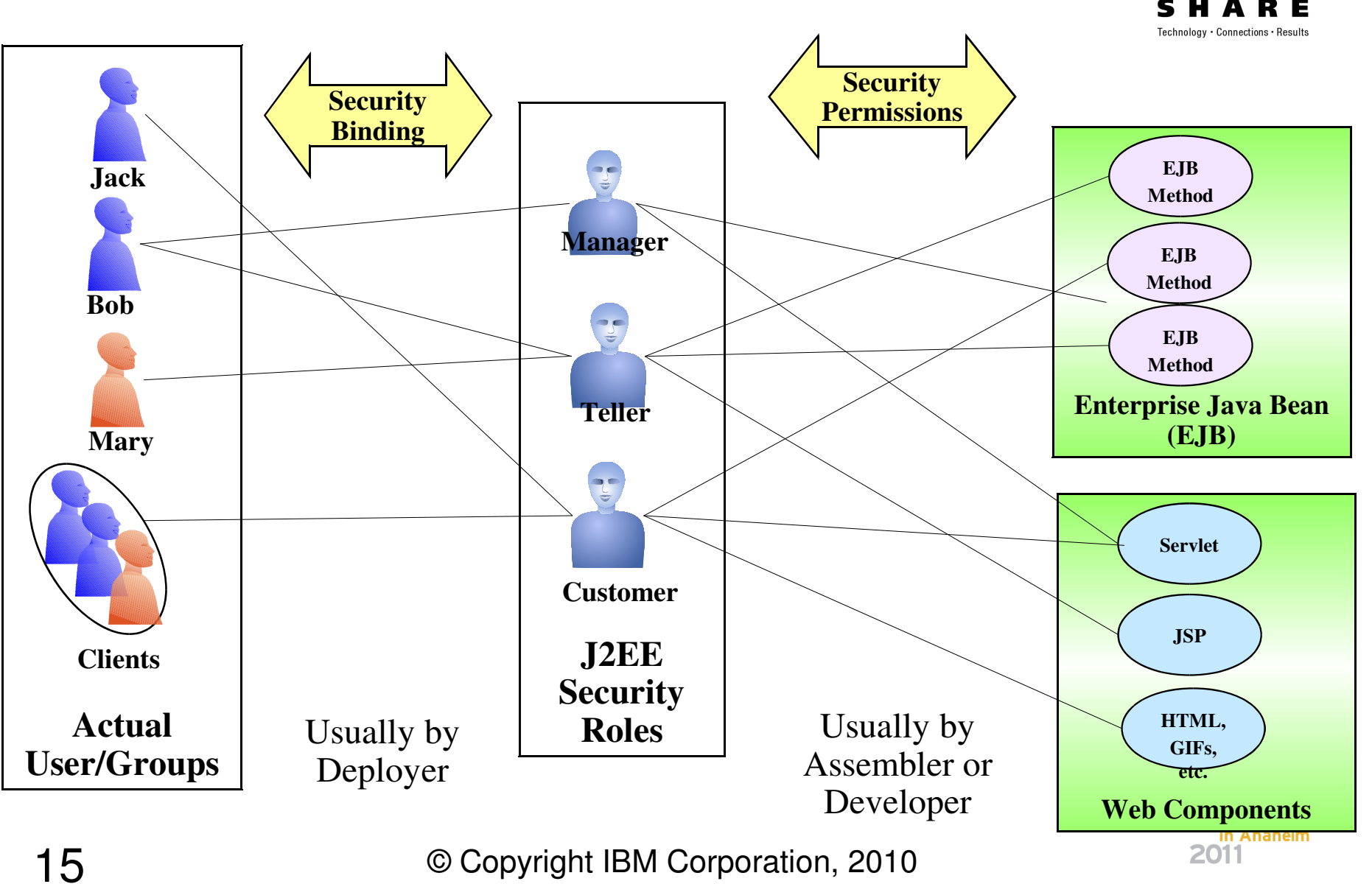

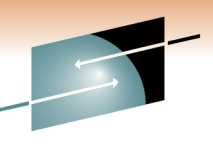

### **Application Security Tasks and Roles**

R E Technology · Connections · Results

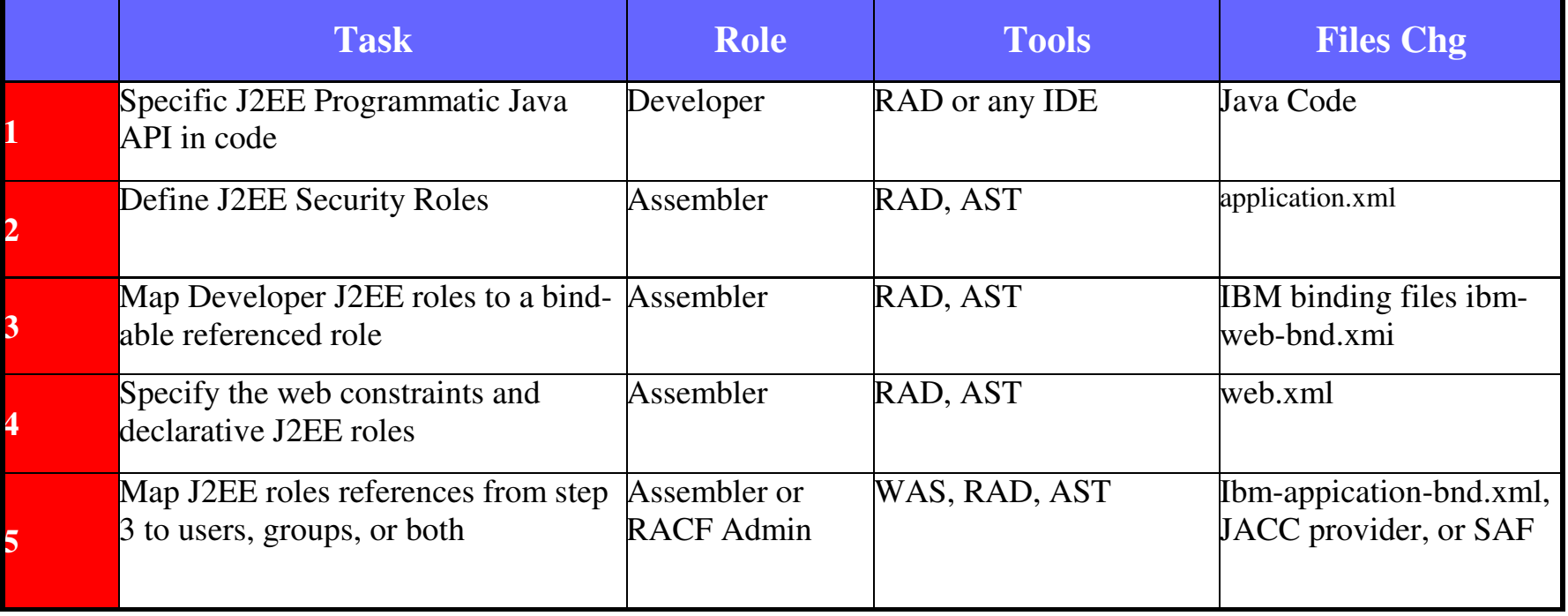

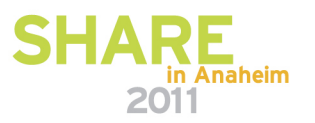

### **WAS for z/OSSAF Authorization**

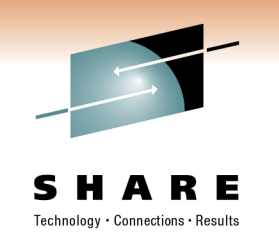

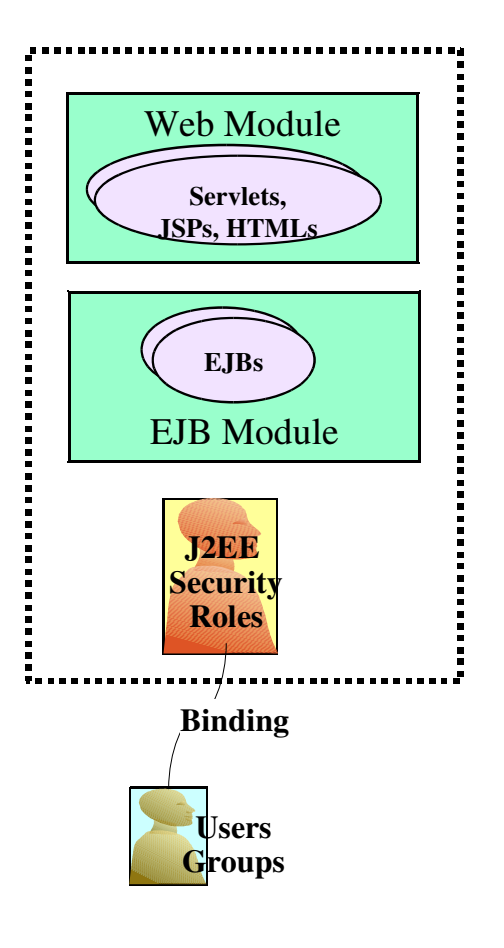

•

17

- You can either use WebSphere Authorization or SAF Authorization to manage your Role to User Mappings.
- **WebSphere Authorization**, the administrator roles and application roles are managed within WAS using the WAS Administration console and the deployment descriptor. •
- • **WebSphere SAF authorization**, the administrator roles and application roles are managed within SAF. Any Administration and/or Application roles configured via the WAS Administration console will be ignored.
- In addition, the application deployment information for •"Everyone", "All Authenticated", and "User/group to role" attributes are ignored and managed within the SAF Authorization Management facilities.
- SAF manages roles using the EJBROLE SAF Class and the SAF Profile represents the role.
	- **RDEFINE EJBROLE (safPrefix.)myrole UACC(NONE)**•
	- **PERMIT (safPrefix.)myrole CLASS(EJBROLE) ID(User1) ACCESS(READ)** •

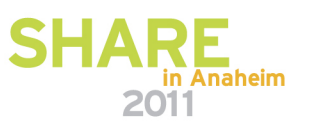

#### **z/OS Security Domain Name V61z/OS SAF Prefix V7 and beyond**

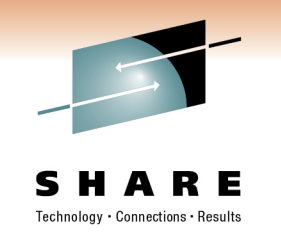

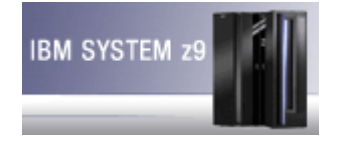

- • **optionalSecurityDomainName** was renamed to **SAF Prefix** in WAS7 to remove any confusion with the Multiple Security Domain Feature delivered in V7.
- SAF Prefix is established during the installation task using the z/OS customization Dialogs.
- • The specification of a security domain prefix affects the specific EJBROLE profiles.
- $\bullet$  When enabled, the EJBROLE profile role can be scoped down to a cell level. For example, I can have a different User have administrator role access to different cells
	- Production Cell might have
		- •RDEFINE EJBROLE (PRODCELL.administrator UACC(NONE)
		- • PERMIT (PRODCELL. administrator CLASS(EJBROLE) ID(User1) ACCESS(READ)
	- Test Cell might have
		- •RDEFINE EJBROLE (TESTCELL.administrator UACC(NONE)
		- PERMIT (TESTCELL.administrator CLASS(EJBROLE) ID(User2 •ACCESS(READ)in Anaheim 2011
			- © Copyright IBM Corporation, 2010

## **Administrative Privileges**

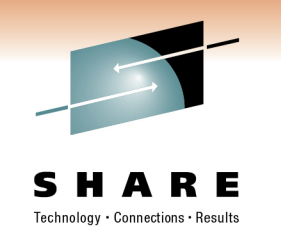

- WAS Administration offers a separation of privilege model with multiple roles with different administration capabilities.
- In addition, WebSphere support different permissions at finer grained level of resources
	- Node, node group, server, cluster, application
- Authorization groups control permissions at a finer level
	- • They contain a set of resources that share a commonpermission set
	- They are assigned a set of users or groups that have been granted administrative roles on those resources

# **Web Applications Programmatic APIs**

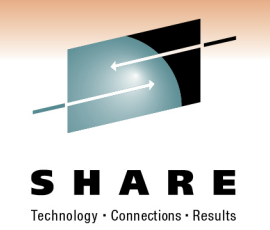

- $\bullet$  **isUserInRole** (String role-name): Returns true if the remote user is granted the specified security role. Returns false, if the remote user is not granted the specified role, or no user is authenticated
- $\bullet$  **getUserPrincipal**(): Returns the java.security.Principal object containing the remote user name
- • **getRemoteUser**(): Returns the user name the client used for authentication (String)

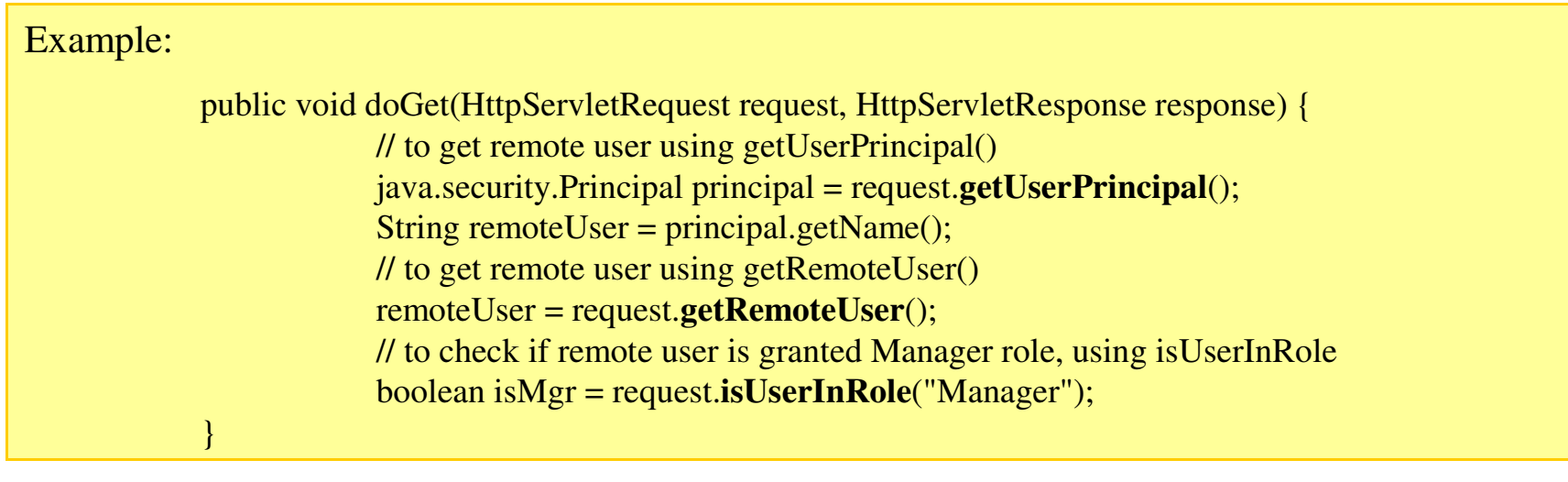

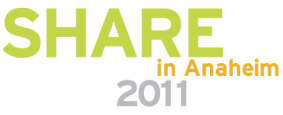

#### **J2EE Security Enterprise Java Bean Based Applications**

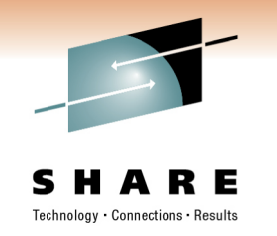

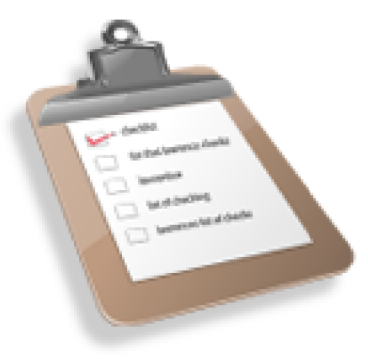

- Role Authorization and the runAs identity can be defined outside of the application using the Application's Deployment Descriptor or defined<br>using annotations with in the Java Source code.
- Located in the EJB jar under ejb-jar.xml
- Typically tools such as RAD or the AST are used to generate this xml file.

<ejb-jar id="ejb-jar ID">

- $\cdots$ <assembly-descriptor>
	- <security-role>
	- <role-name>mvRole</role-name>
	- </security-role>

<method-permission>

- <role-name>myRole</role-name>  $\leq$ method $>$ 
	- <ejb-name>myEJB</ejb-name>
	- <method-intf>Home</method-intf>
- <method-name>\*</method-name>
- $<$ /method>
- </method-permission>
- </assembly-descriptor>
- $\langle$ ejb-jar>

21

- Define Security Roles
	- List all the security roles that will be used by this application
	- Must include roles that were listed in the Authenticated Constraint plus any programmatic roles.

#### **Define Security Identity**

- Specifies the security identity to be used to invoke methods in a particular  $\bullet$ EJB
- Options
	- Run as the caller identity
	- Run as a role and then the role is associated with an identity.
	- Run as a specified Identity
	- Run using the server identity

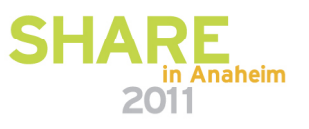

# EJB Applications Programmatic APIs

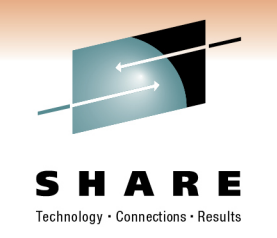

- • **IsCallerInRole** (String role-name)
	- Returns true if the bean caller is granted the specified security role
	- If the caller is not granted the specified role, or if the caller is not authenticated, it returns false
	- If the specified role is granted **Everyone** access, it always returns true
	- Must have security role reference defined in the deployment descriptor
- $\bullet$  **getCallerPrincipal()**:
	- Returns the java.security.Principal object containing the bean caller name
	- If the caller is not authenticated, it returns a principal containing UNAUTHENTICATED name

#### Example:public void myEJBmethod() {…// to get bean's caller using getCallerPrincipal() java.security.Principal principal = context.**getCallerPrincipal**();String callerId= principal.getName(); // to check if bean's caller is granted Mgr roleboolean isMgr = context.**isCallerInRole**("Mgr");}

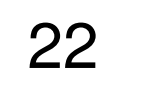

## **J2EEEJB Security Annotation New WAS7!**

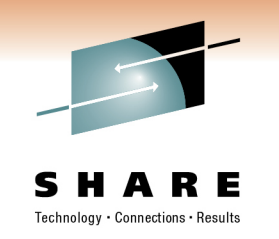

- • Beginning with WAS7 and EE5, EJB authorization can be specified in the Java Source Files instead of using the deployment Descriptor.
- $\bullet$  Ddd
	- **@PermitAll** The given method or all the methods for the EJB areaccessible by everyone.
	- **@DenyAll** The given method for the EJB can not be accessible by anyone.
	- **@RolesAllowed** The given method or all the methods for the EJB can be accessed by users associated with the list of roles.
	- **@DeclareRoles** To define all the roles for a given EJB.
	- **@RunAs** Specifies the user Identity to be used.

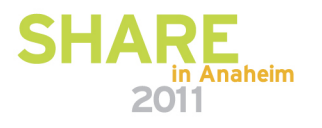

#### **CSIv2 Overview**

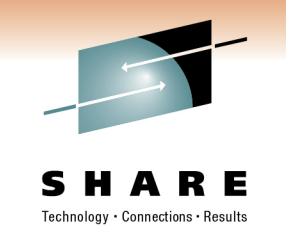

- • CSIv2 defines the Security Attribute Service (SAS) that enables interoperable authentication, delegation and privileges
	- CSIv2 SAS supports SSL and interoperability across J2EE vendors (starting with J2EE 1.3 specification)
- $\bullet$ Provides 3 layers of authentication, as shown in the table below:

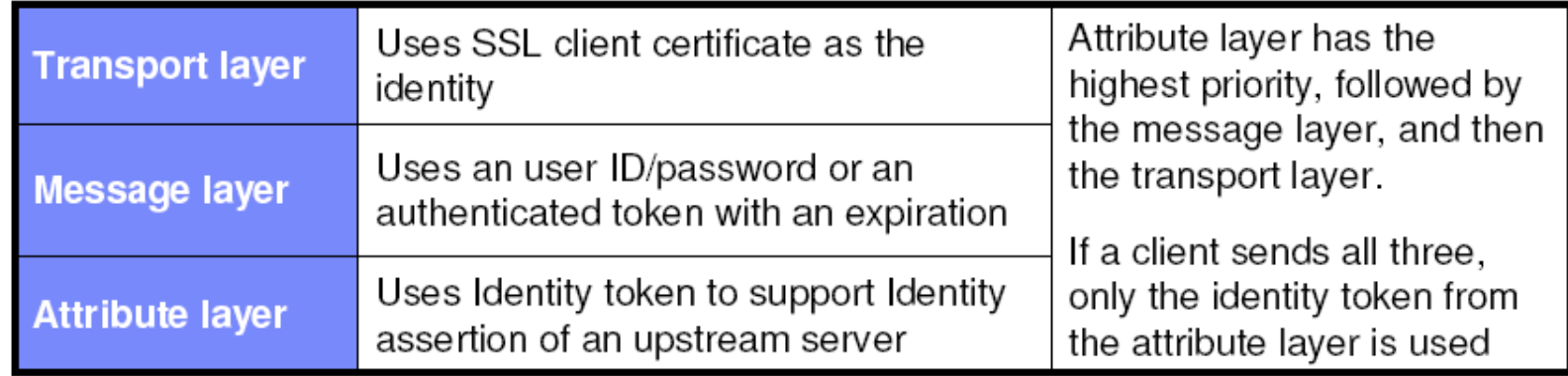

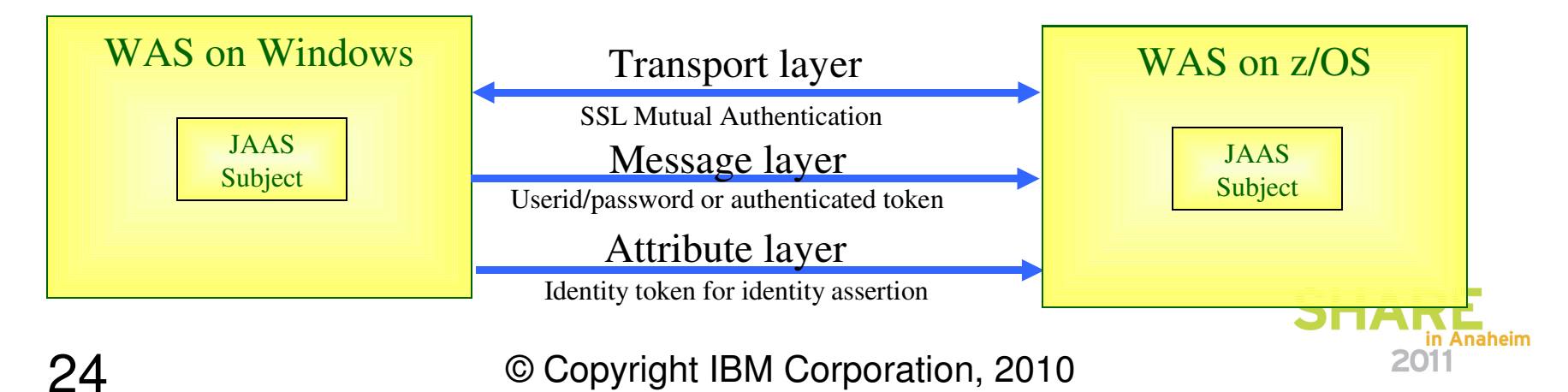

# **J2EE EJB Authentication**

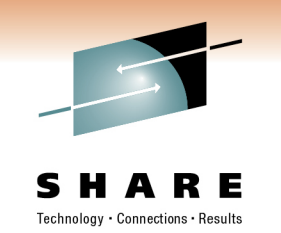

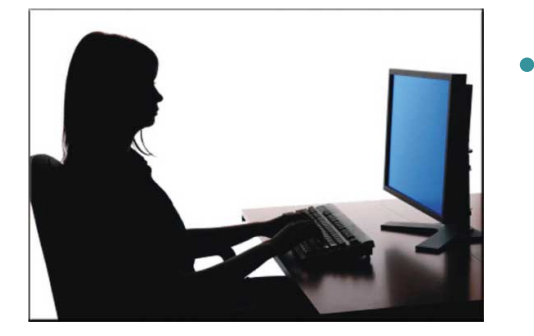

- Similar to Web Applications, the WAS EJB Container is responsible for the full aspects for Authentication.
- • **Uses Common Secure Interoperability Version 2 (CSiV2)**
	- Defined by Object Management Group (OMG) standard to provide open, secure interoperability common framework across J2EE servers
	- CSIv2 Protocol facilitates interoperability by serving as the higher-level protocol under which secure transports (SSL/TLS) can be unified
	- Distinguishes between network level (transport layer) and application level (message layer) •authentication
		- Transport layer supports PKI client certificates authentication using SSL•
		- • Message layer supports the exchange of security attributes
			- Standard provided for several token types including basic authentication, asserted identities, •Kerberos, etc
			- WAS of course adds LTPA tokens as an additional type

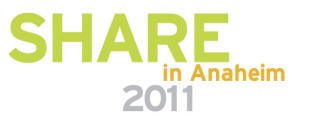

#### **EJB Leverages RMI/IIOP Security using CSIV2 – inbound communications**

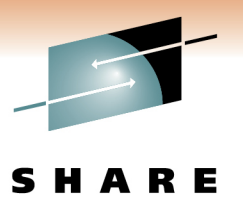

Technology · Connections · Results

The Integrated Solutions Console - Microsoft Internet Explorer  $\blacksquare \blacksquare \overline{\blacksquare}$ File Edit View Favorites Tools Help ₩ •**Back** +  $\odot$ Address @ https://ibm-f6174caccfd:9043/ibm/console/login.do?action=secure  $\vee$   $\Box$  Go v Search + c + c + Q + Q + Sidewiki + > Sign In · Google 頂話 **Integrated Solutions Console** Help | Logout **Welcome wsadmin** Cell=IBM-F6174CACCFDCell01, Profile=Dmgr01 Close page View: All tasks Welcome **El Guided Activities Global security > CSIv2 inbound comr**  $E$  Servers Use this panel to specify authentication settings for requests that are received and transport settings for connections that are accepted by this server using the Object Management<br>Group (OMG) Common Secure Interoperability (CSI) authentication protocol. 田 Applications **El Services** •**CSIv2 Attribute Layer CSIv2 Message Layer El Resources** Message layer authentication Propagate security attributes E Security Supported V **B** Global security Use identity assertion **Security domains** Allow client to serve Administrative Authorization **Trusted identities** authentication with: SSL certificate and key mana-**Security auditing**  $R$ erberos **CSIv2 Transport Layer Bus security**  $\nabla$  LTPA = JAX-WS and JAX-RPC securit Client certificate authentication **H** Environment Supported V Basic authentication El System administration Transport **Additional Properties** SSL-supported V **El Users and Groups** Login configuration  $\boxplus$  Monitoring and Tuning **SSL** settings RMI\_INBOUND 田 Troubleshooting Centrally managed •Stateful sessions **H** Service integration Manage endpoint security configurations **Related Items** E uppi O Use specific SSL alias CellDefaultSSLSettings V 55L configurations ■ Trusted authentication realms - inbound •Apply OK Reset Cancel  $\vert$  <  $\vert$  $\triangleright$   $\cdot$ 8 Local intranet

- **Identity Assertion** When enabled, the server permits an identity that was asserted from an upstream server. It requires the Trusted Identities to contain upstream serverID that you trust to assert.
- **Message Layer authentication** Specifies if authentication is required, supported (optional), or none. Also need to specify the authentication types supported ie LTPA, Kerberos, or basic Authentication.
- **Client Certificate Authentication** Specifies required, Supported or none.
- **Transport** Specify if SSL is required, supported (optional) or none.

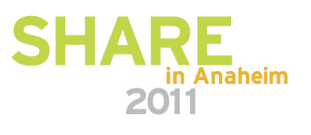

#### **EJB Leverages RMI/IIOP Security using CSIV2 – outbound communications**

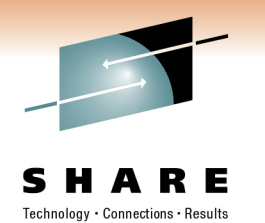

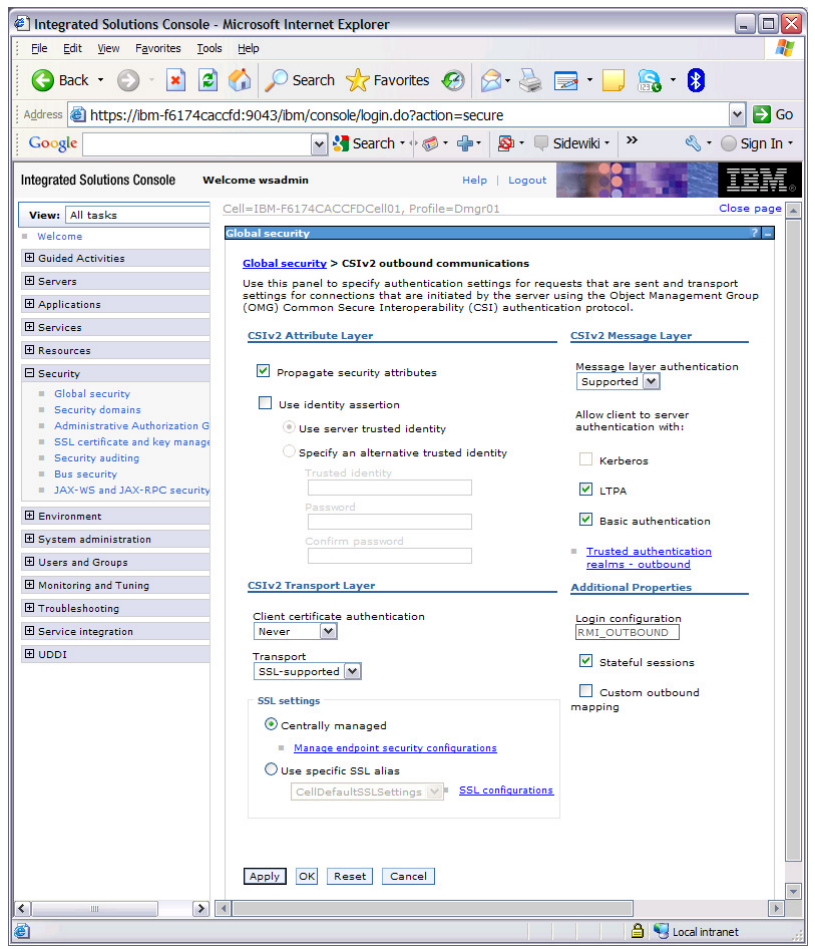

- • **Identity Assertion** – The Server will perform an identity assertion going outbound. Either a ServerID or some specified userid/password can be used.
- • **Message Layer authentication** – Specifies if authentication is required, supported (optional), or none. Also need to specify the authentication types supported ie LTPA, Kerberos, or basic Authentication.
- **Client Certificate Authentication** Specifies required, Supported or none.
- **Transport** Specify if SSL is required, supported (optional) or none.

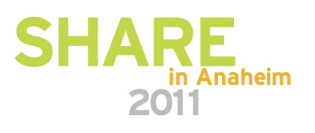

# **Web Services security protocol layers**

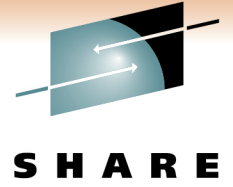

Technology · Connections · Results

- • Web services messaging relies on two protocol layers. Security can be implemented at each of these layers:
	- **The Transport layer**: HTTP, RMI/IIOP, WebSphere MQ, and so on typically carry authentication information in headers, with optional additional security provided by encapsulation in the SSL/TLS protocol.

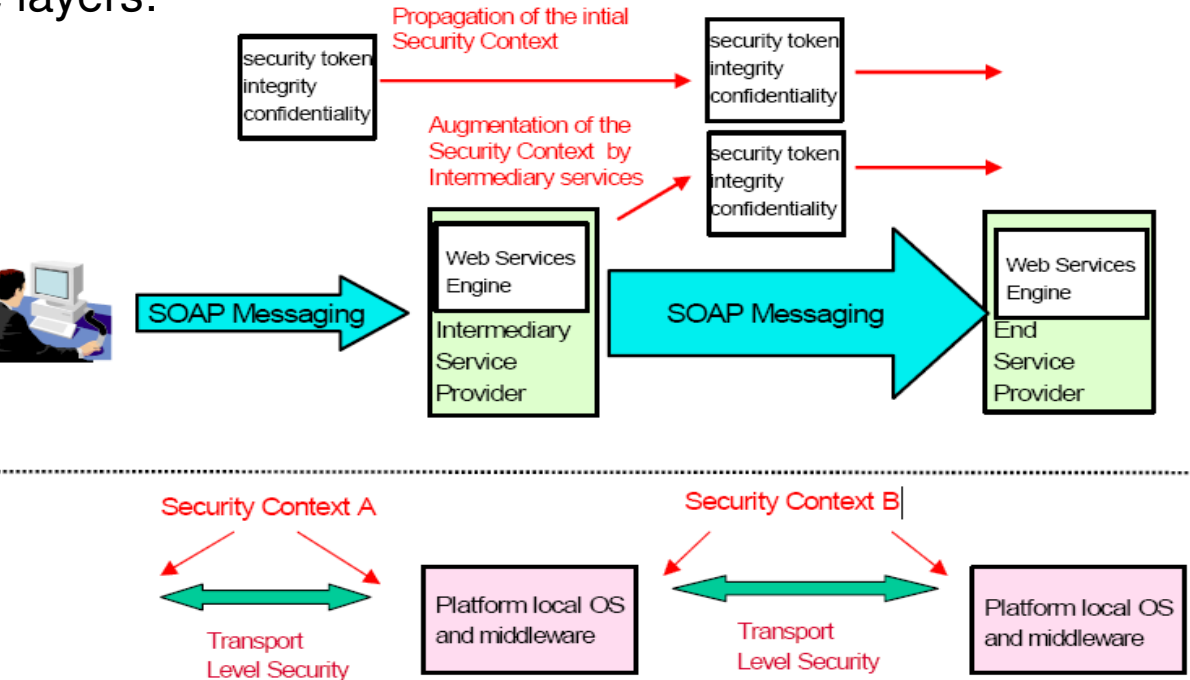

• **The SOAP or Message layer**: The WS-Security specifications indicate how SOAP XML messages can carry security assertions and contexts.

> in Anaheim 2011

# **Web Services Transport layer security**

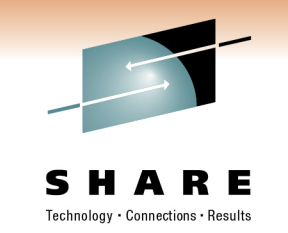

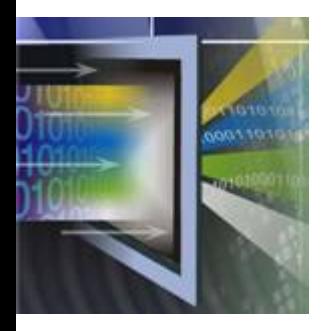

- • SSL is the most popular way to encrypt communication between business partners over the Internet.
- •• It simply creates a secure pipeline between two nodes and encrypts all traffic flowing between the nodes.
	- •SSL provides a straightforward way to provide **confidentiality**.
	- •It also includes a built-in communication **integrity** check.
	- Connection layer **authentication** is achieved by the client always authenticating the server, and optimally being authenticated by the server, through the exchange of X.509 certificates.
- HTTPS (SSL over HTTP) has the following advantages:
	- It can be used to provide a very fast and secure transport for Web services.
	- It provides authentication through either HTTP Basic Authentication or a client X.509 certificate.
	- • It provides integrity between the client and server by using asymmetric key cryptography to establish authenticity of server and client and to securely share a secret key.
	- It provides confidentiality between the client and server through efficient shared key cryptography.
	- It has good support for a broad array of hardware accelerators. •
	- It is mature and similarly implemented by most vendors, and therefore, is subject to few interoperability problems.
- JMS: SSL can be used between messaging engines. •

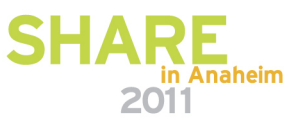

#### **For Example: Web services transport security confidentiality via SSL scenario**

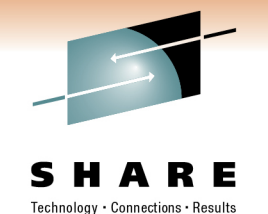

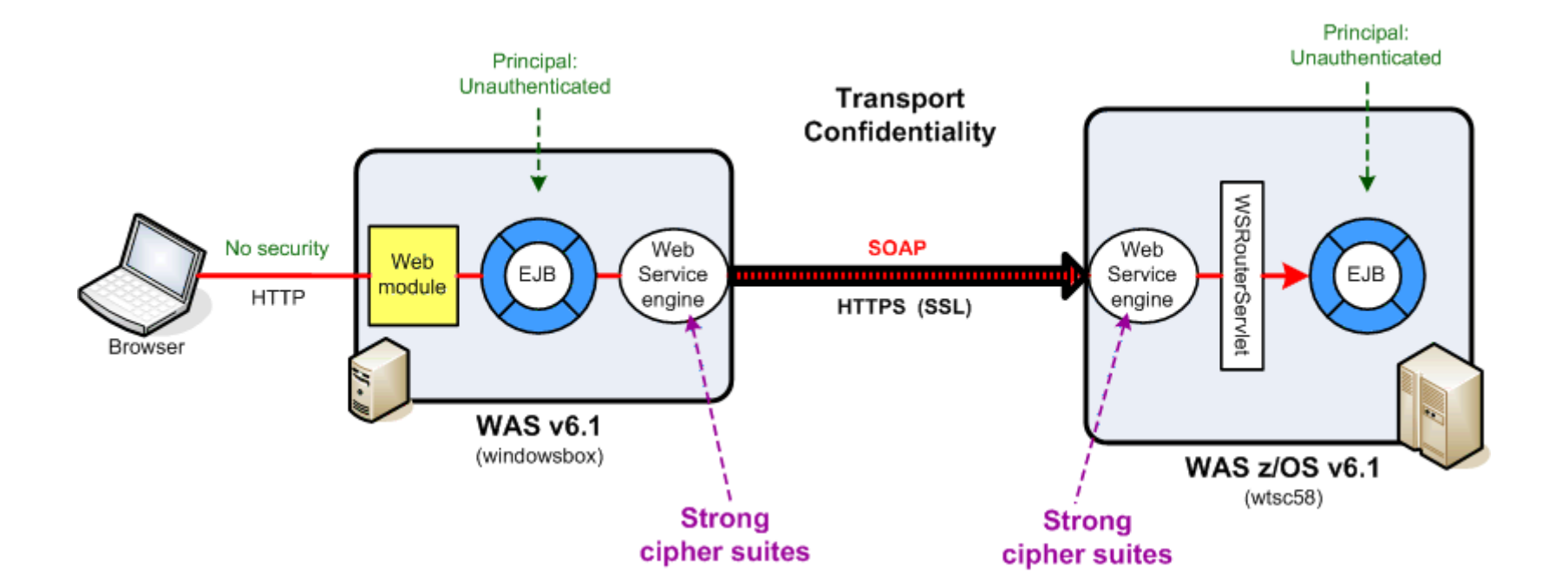

© Copyright IBM Corporation, 2010

30

in Anaheim 2011

### **Web Services Message level security**

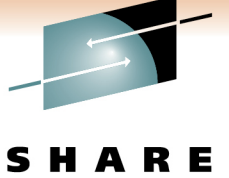

Technology · Connections · Results

- • WS-Security provides a general purpose mechanism for associating security tokens with messages.
	- Typical tokens in WebSphere-based Web services are •user name and password, X.509 certificates, and LTPA tokens.
- • WS-Security supports the following authentication mechanisms via the insertion of a security token:
	- •**Basic Authentication**: The security token includes the user name and password information, and is generated as <wsse:UsernameToken> with <wsse:Username> and <wsse:Password>.
	- $\bullet$ **Signature**: The security token includes the X.509 certificate of the signer of the data and is generated as <br>
	<ds:Signature> with <wsse:BinarySecurityToken>.
	- $\bullet$  **ID assertion**: ID assertion includes a user name only, since the identity is asserted, and is generated as <wsse:UsernameToken> with <wsse:Username>.
	- • **Custom**: This mechanism includes a custom-defined token.
	- **LTPA**: Use of an LTPA token is a WebSphere-specific  $\bullet$ customer token, generating a <wsse:UsernameToken> with <wsse:Username>

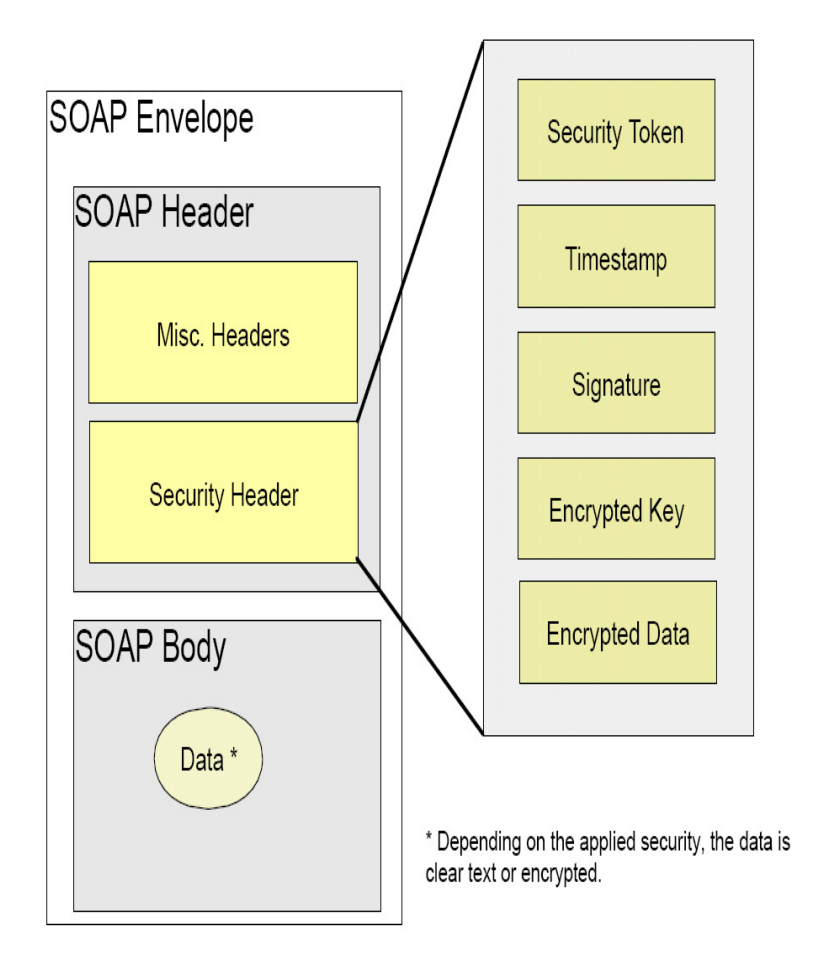

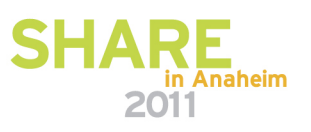

#### **For Example: Web service message security authentication scenario**

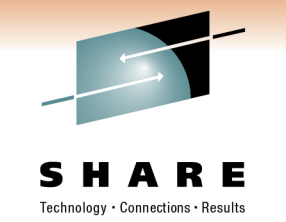

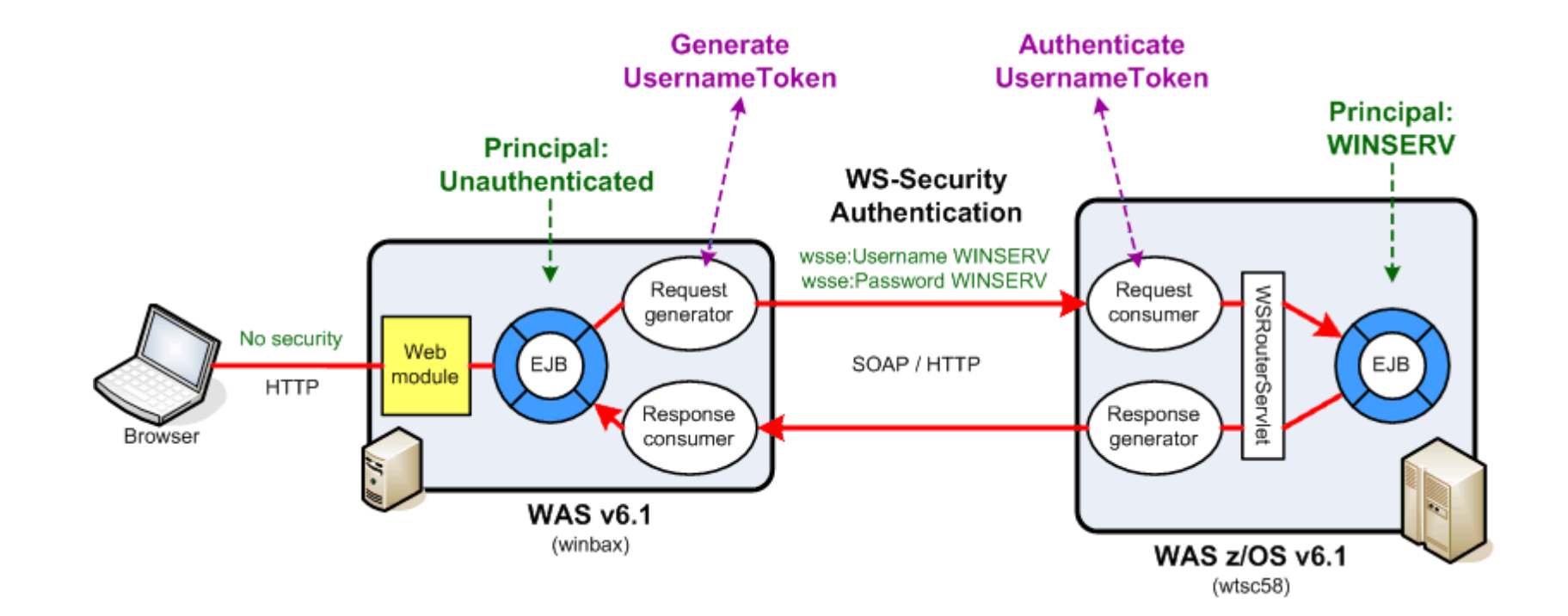

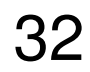

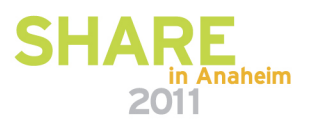

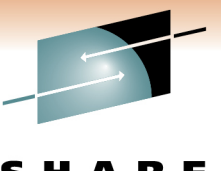

### **Web Services Decision Tree**

33

S H A R E Technology · Connections · Results

2011

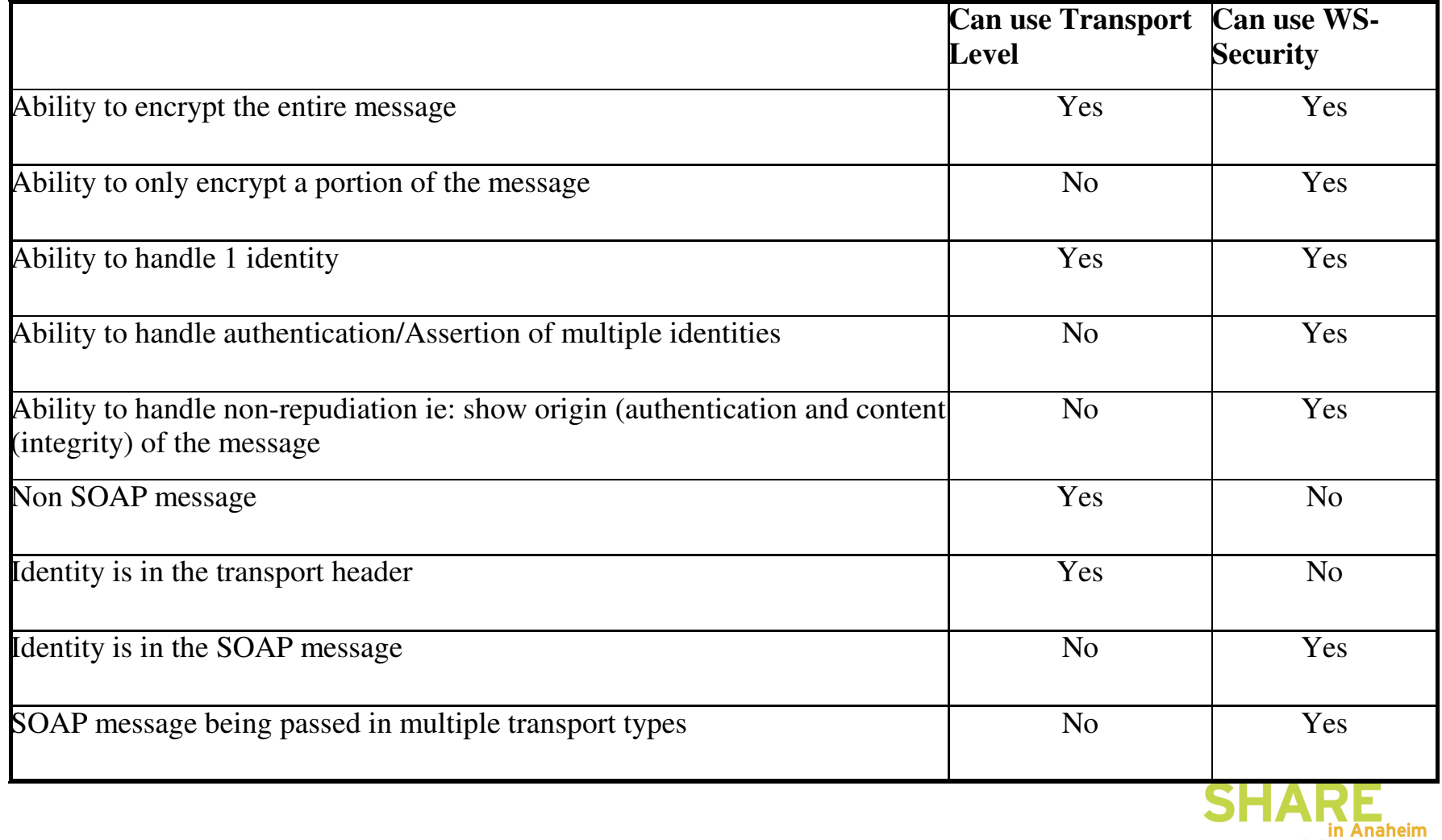

# **WebSphere Auditing added in WAS7**

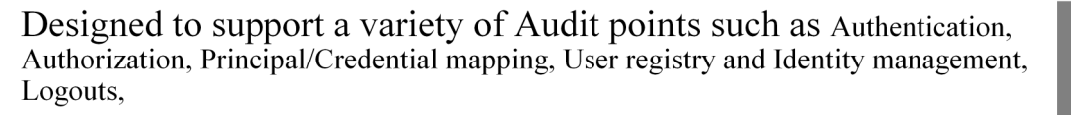

A solid Auditing Strategy may help by giving the organization the critical information needed when a penetration occurs.

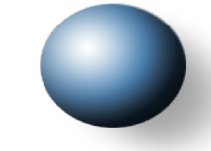

**WAS flat Audit File optionally** configured as virtually tamper proof using signing and encryption.

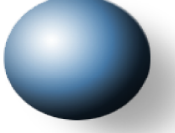

#### z/OS SMF Type 83 subtype 5.

- Look for SMF Data Area Book to be updates
- The SMF Dump utility will be updated to document SMF83 subtype 5.

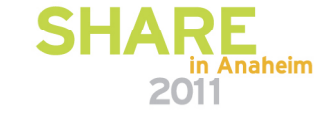

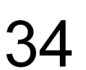

© Copyright IBM Corporation, 2010

**WebSphere® Web Services Security** 

**WebSphere**®

**WebSphere**®

**Security** 

**Service** 

 $(SIB)$ 

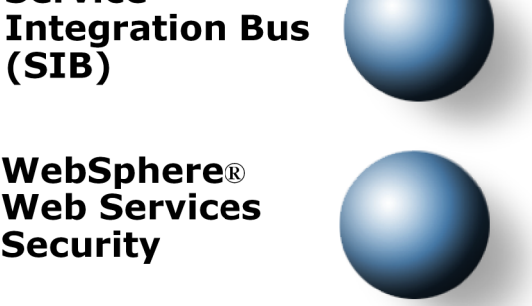

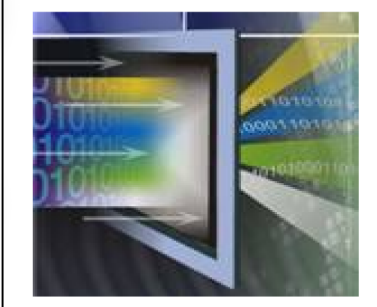

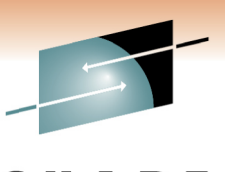

Technology Connections Results

#### RACF for z/OS and WebSphere for Distributed Systems

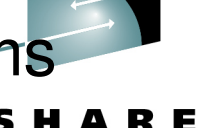

- **Technology preview… IBM RACF Remote Authorization provider**
	- Available via the z/OS Download site
	- **http://www-03.ibm.com/systems/z/os/zos/downloads/**
		- Available to z/OS RACF licensed customers
- **Enables WebSphere authorization requests to be processed by z/OS RACF**
	- Centralized Audit and Authorization
- Utilizes WebSphere "plug points"
	- Java Authorization Contract for Containers (JACC) for Authorization
	- Trust Association Interceptor (TAI++)
		- "Pluggable" module whose responsibilities are:
			- Validation of trust with the perimeter authentication service such as the WebSeal reverse proxy
			- Extraction of credential information from the request
				- Subsequently used by authorization providers

 Provides ability to use RACF services to centralize access control policy and auditing on z/OS, while leveraging ITAMeb and WebSeal for authentication, edge of the network coarse grain access control and reverse proxy capabilities.

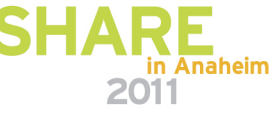

#### **Visit Our Website**

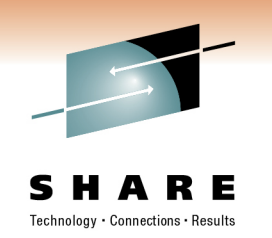

http://www.ibm.com/developerworks/websphere/zones/was/security/

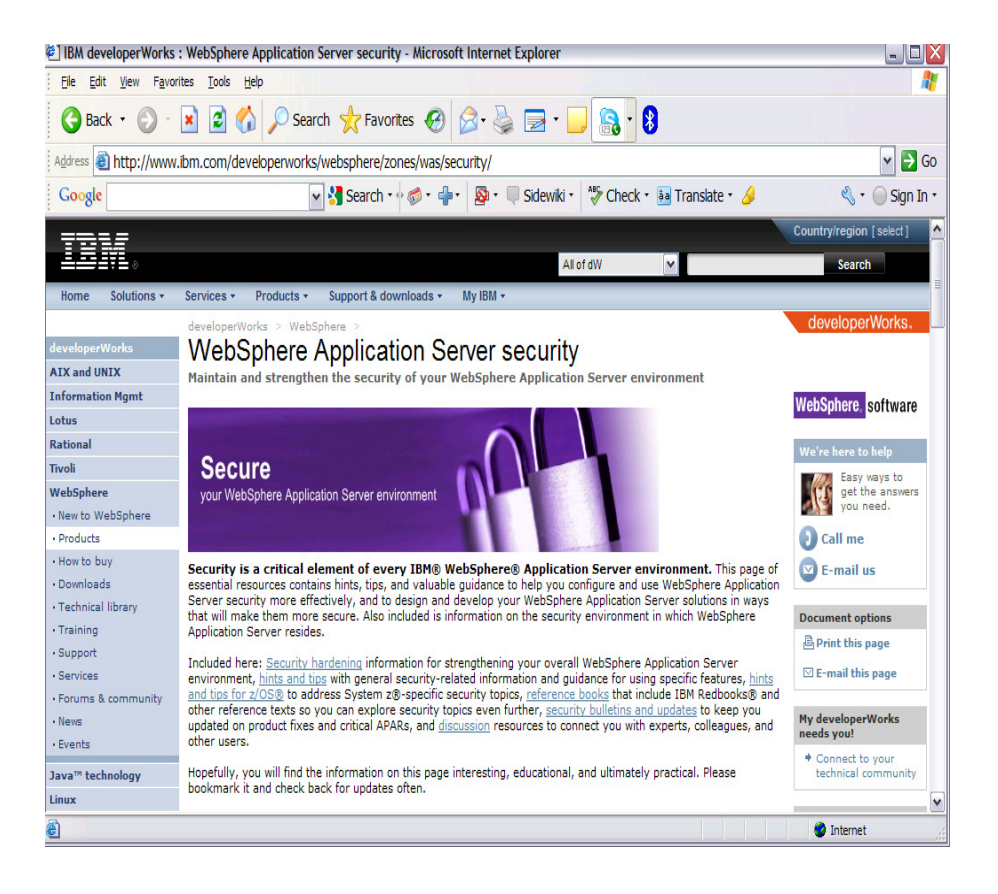

- •How to harden your environment
- •Hints and Tips
- $\bullet$ FAQ
- Reference Material •
- $\bullet$ Security Bulletin
- •Blog and discussion

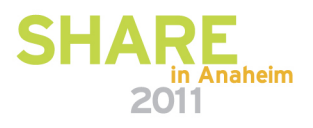

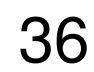

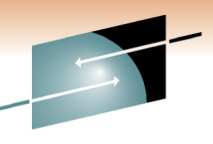

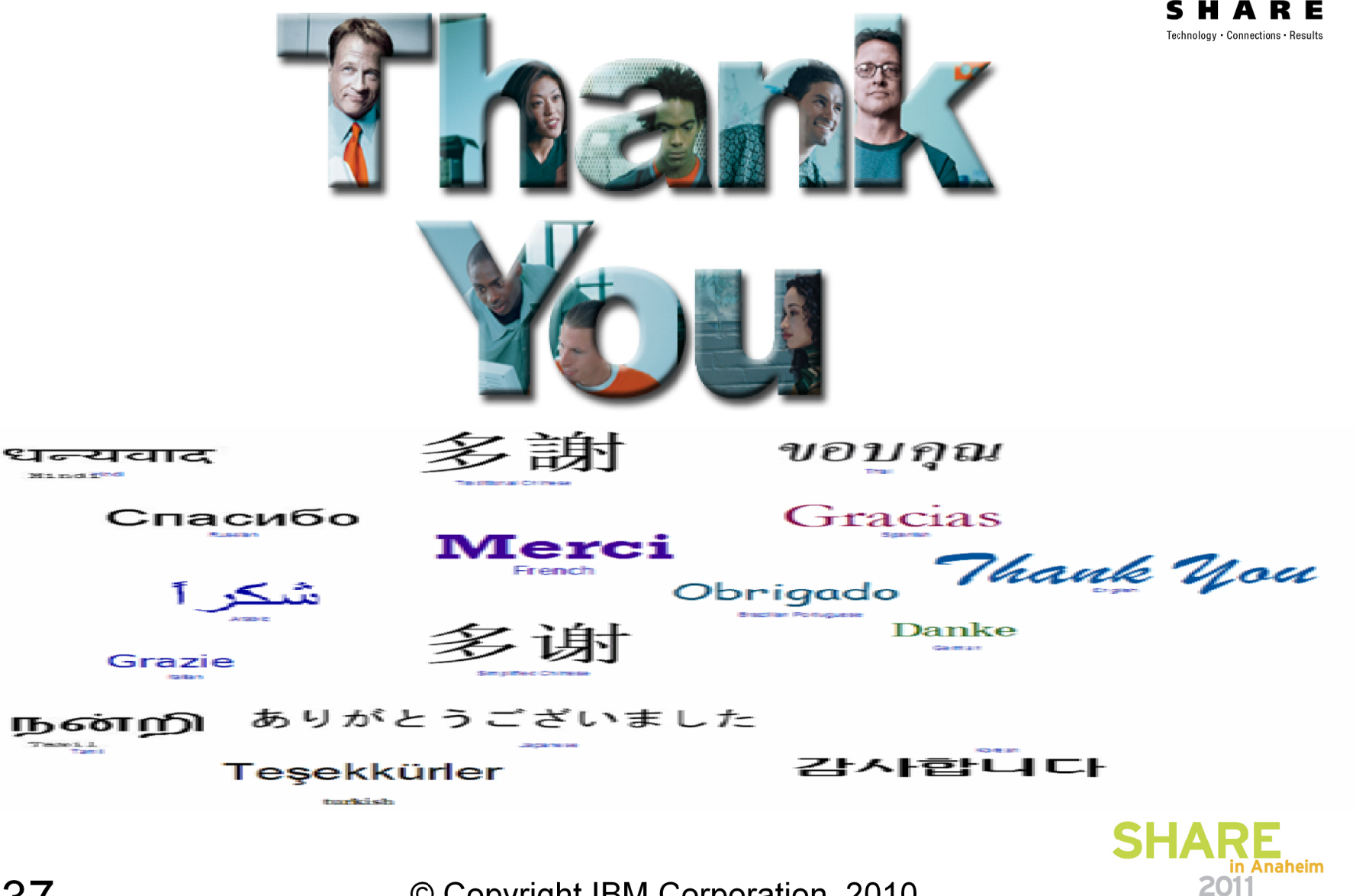

© Copyright IBM Corporation, 2010

37